# **Plan de gestion des données du SNO CORAIL - Service d'observation des récifs coralliens de Polynésie française**

Plan de gestion de données créé à l'aide de DMP OPIDoR, basé sur le modèle "Science Europe : modèle structuré" fourni par Science Europe.

## **Renseignements sur le plan**

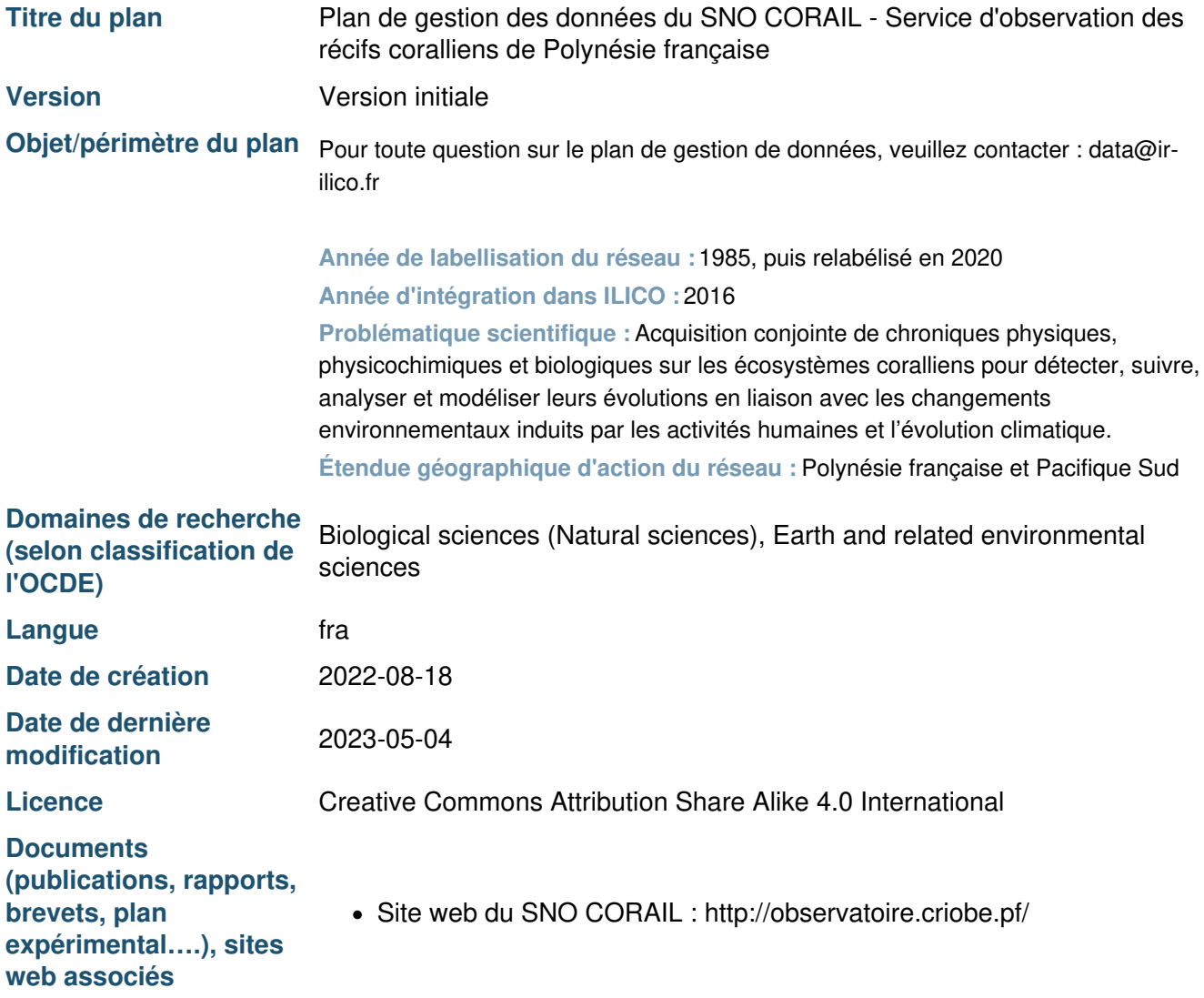

## **Renseignements sur le projet**

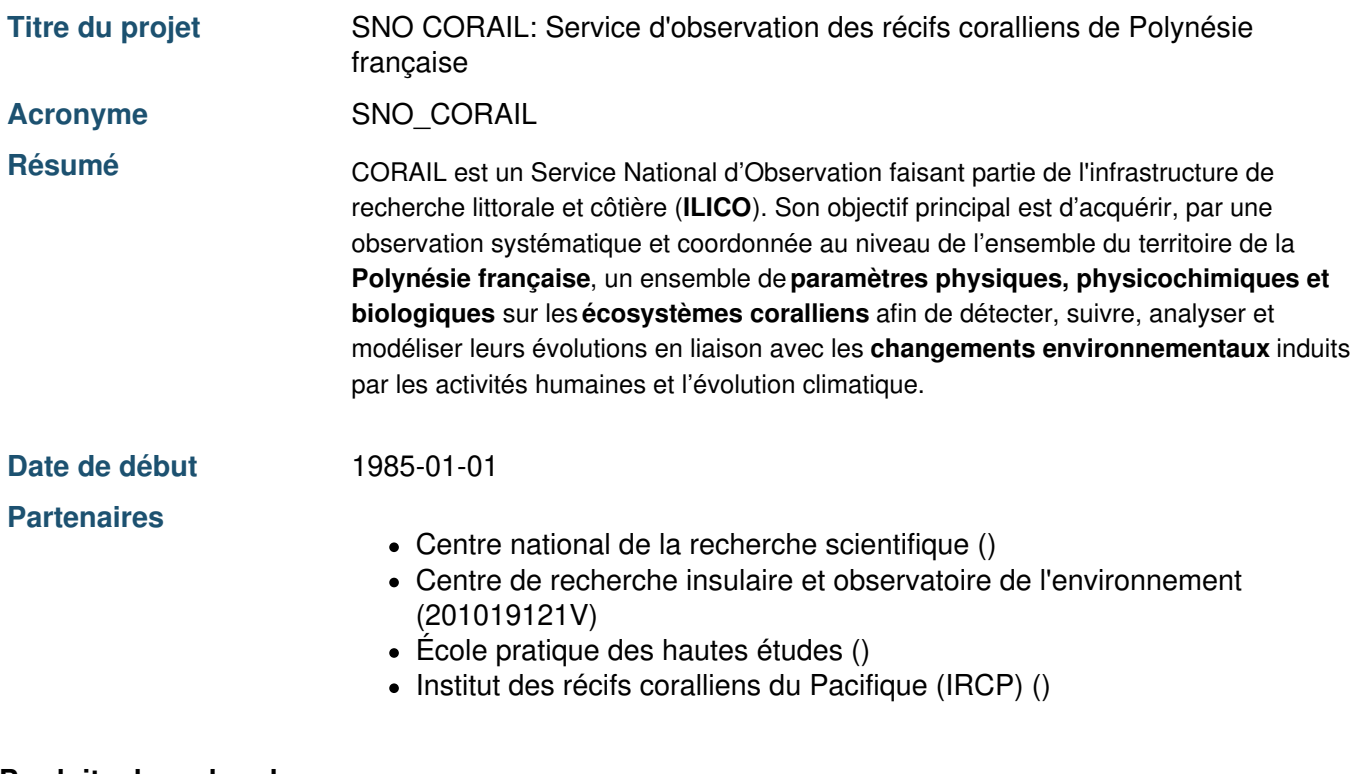

## **Produits de recherche :**

1. Données d'observation du SNO CORAIL (Jeu de données)

## **Contributeurs**

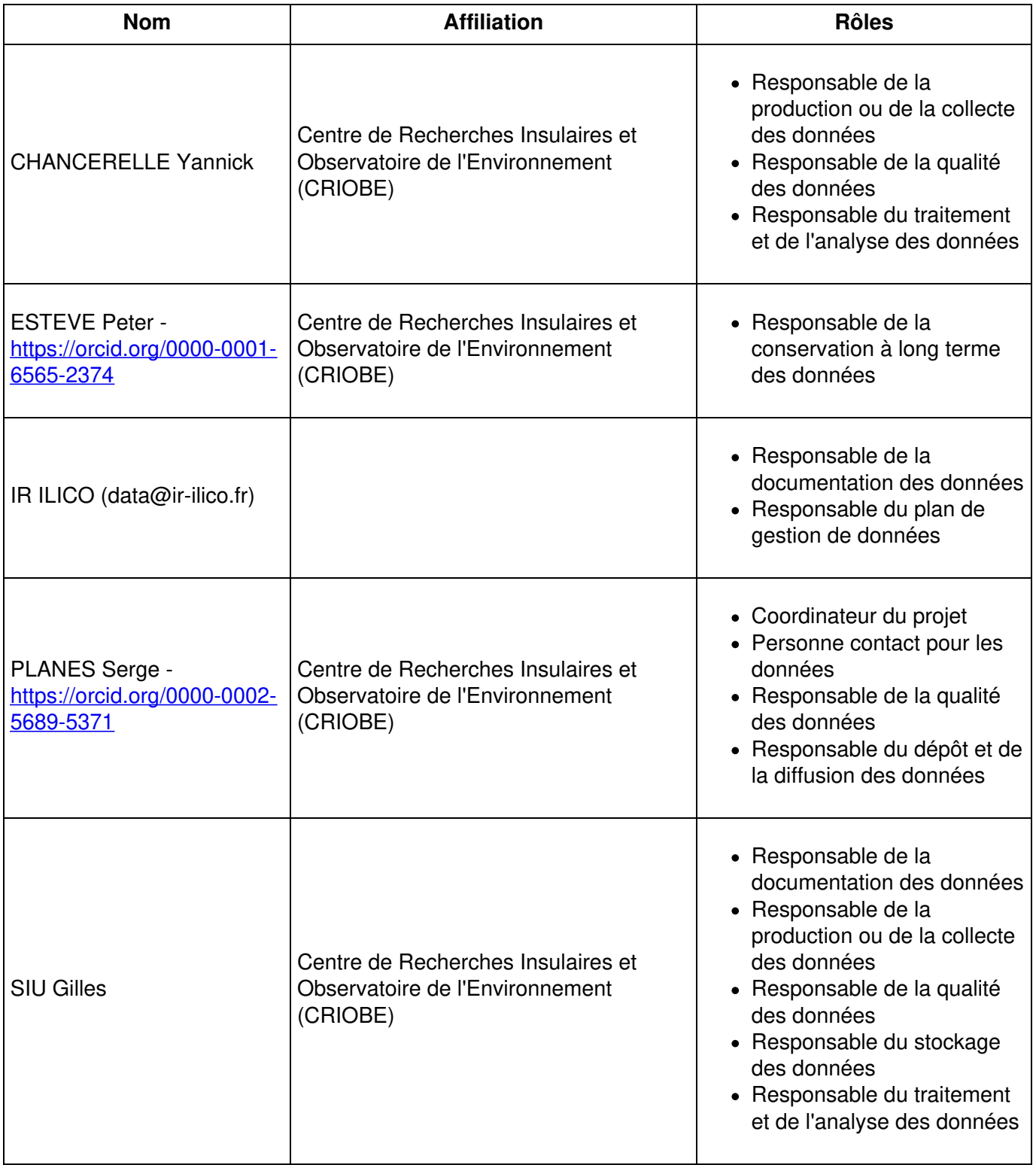

# **Plan de gestion des données du SNO CORAIL - Service d'observation des récifs coralliens de Polynésie française**

## **1. Description des données et collecte ou réutilisation de données existantes**

## **1.1 Description générale du produit de recherche**

**Nom** Données d'observation du SNO CORAIL

**Description Nombre de jeux de données :** 329 jeux de données (un jeu de données pour chaque triplet "programme\*variables\*sites").

#### **Nombre de stations étudiées :** 94 sites :

Aratika ; Bora Bora ; Chrismas Island ; Mangareva ; Marutea Sud ; Mataiva ; Moorea - AMP Afareaitu - barrière ; Moorea - AMP Afareaitu - frangeant ; Moorea - AMP Afareaitu - pente externe ; Moorea - AMP Aroa - barrière ; Moorea - AMP Aroa - frangeant ; Moorea - AMP Aroa - pente externe ; Moorea - AMP Entre 2 baies - barrière ; Moorea - AMP Entre 2 baies - frangeant ; Moorea - AMP Entre 2 baies - pente externe ; Moorea - AMP Gendron - barrière ; Moorea - AMP Gendron - frangeant ; Moorea - AMP Gendron - pente externe ; Moorea - AMP Haapiti - barrière ; Moorea - AMP Haapiti - frangeant ; Moorea - AMP Haapiti - pente externe ; Moorea - AMP Maatea - barrière ; Moorea - AMP Maatea - frangeant ; Moorea - AMP Maatea - pente externe ; Moorea - AMP Motu Ahi - barrière ; Moorea - AMP Motu Ahi - frangeant ; Moorea - AMP Motu Ahi - pente externe ; Moorea - AMP Nuarei - barrière ; Moorea - AMP Nuarei - frangeant ; Moorea - AMP Nuarei - pente externe ; Moorea - AMP Pihaena - barrière ; Moorea - AMP Pihaena - frangeant ; Moorea - AMP Pihaena - pente externe ; Moorea - AMP Taotaha - barrière ; Moorea - AMP Taotaha - frangeant ; Moorea - AMP Taotaha - pente externe ; Moorea - AMP Temae - barrière ; Moorea - AMP Temae - frangeant ; Moorea - AMP Temae - pente externe ; Moorea - AMP Tetaiuo - barrière ; Moorea - AMP Tetaiuo - frangeant ; Moorea - AMP Tetaiuo - pente externe ; Moorea - AMP Tiahura - barrière ; Moorea - AMP Tiahura - frangeant ; Moorea - AMP Tiahura - pente externe ; Moorea - ATPP Tiahura - barrière ; Moorea - ATPP Tiahura - pente externe ; Moorea - Haapiti ; Moorea - Haapiti (RC) pente externe ; Moorea - Pmana Tiahura ; Moorea - Pointe Sud ; Moorea - Sels Nut Tiahura - barrière ; Moorea - Sels Nut Tiahura - frangeant ; Moorea - Sels Nut Tiahura - pente externe ; Moorea - Tiahura - B1 ; Moorea - Tiahura - B2 ; Moorea - Tiahura - C ; Moorea - Tiahura - F1 ; Moorea - Tiahura - F2 ; Moorea - Tiahura - P14 ; Moorea - Tiahura - P25 ; Moorea - Tiahura - P3 ; Moorea - Tiahura - P35 ; Moorea - Tiahura - P55 ; Moorea - Tiahura - P8 ; Moorea - Tiahura (Bouée jaune) ; Moorea - Tiahura (LT) - barrière ; Moorea - Tiahura (LT) - frangeant ; Moorea - Tiahura (LT) - pente externe ; Moorea - Tiahura (RC) pente externe ; Moorea - Vaipahu (RC) - pente externe ; Moorea (entre deux baies) ; Mopelia ; Nengo Nengo ; Nuku Hiva ; Nukutepipi ; Pitcairn ; Raiatea ; Rangiroa ; Rarotonga ; Scilly ; Tahiti - Faa'a ; Tahiti - Motu Uta ; Tahiti - Passe Papeete ; Tahiti - Taapuna ; Takapoto ; Tetiaroa ; Tikehau ; Tongatapu ; Tubuai ; Ua Uka - Motu Papa (Ouest) ; Ua Uka - Motu Teuanua (Est) ; Upolu ; Wallis

### **Variables mesurées :**

- **Données biologiques :** Corail ; Poisson ; Macroinvertébré
- **Données physico-chimiques :** Ammonium ; Conductivité ; Fluorescence ; Hauteur significative ; Période significative ; Nitrates ; Nitrites ; Oxygène dissous ; pH ; Phosphates ; Salinité ; Silice ; Température ; Turbidité

**Type** Jeu de données

**Workpackage Action 5 - Data sciences** 

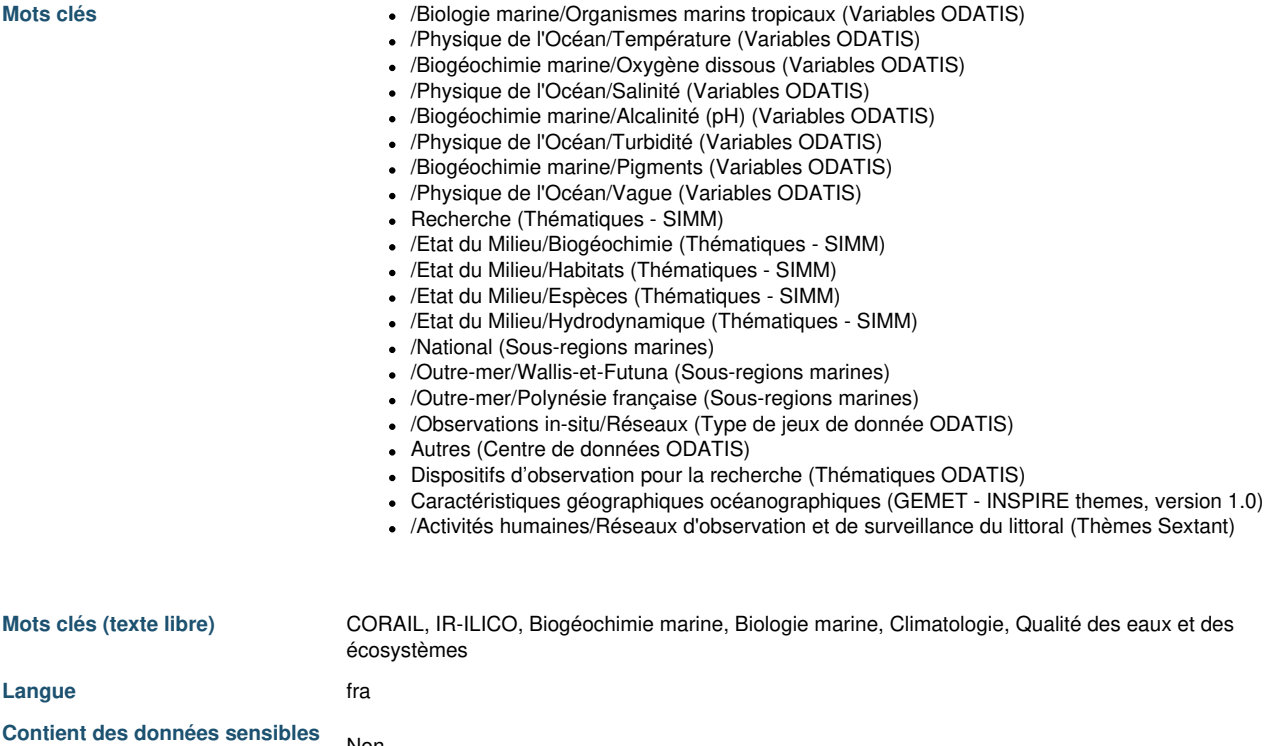

**1.2 Est-ce que des données existantes seront réutilisées ?**

Non

**?**

**Justification** Oui – Mise à disposition des données par des partenaires du CORAIL :

- GéoPolynésie : profils bathymétriques, température et salinité
- Te Mana O Te Mana : observations des tortues marines et des mammifères marins

**1.3 Comment seront produites/collectées les nouvelles données ?**

### **Description A. Données biologiques (abondance, biomasse, mortalité, etc.)**

**Type de données** (données collectées ou produites\*) **:** Données collectées et produites

**Nature des données :** Données textuelles, numériques, audiovisuelles, spécifiques à une discipline, et de simulation ou computationnelles

**Stabilité des données** (données fixes, croissantes ou révisables**\*\***) **:** Données fixes et croissantes

**Méthodes d'acquisition :**

- Relevés coralliens « Manta tow »
- Relevés ichtyologiques
- Relevés photographiques paysagers
- Suivi de la couverture du substrat et de l'agencement temporel des populations et des peuplements du récif barrière
- Suivi des invertébrés benthiques et des poissons
- Suivi de recrutement des coraux
- Techniques d'échantillonnage des coraux
- Techniques d'échantillonnage des poissons et du benthos
- Transects coralliens par photo-quadrat
- Relevé photogrammétrique

**Fréquence d'acquisition :** Entre 1 à 2 fois par an ou tous les 2 ans

**Collecte automatisée des données :** Non

**Délais moyens de récupération des données\*\*\* :** Variable en fonction des sites, des programmes et des paramètres: entre 6 mois et 2 ans.

## **B. Données physico-chimiques (nitrates, phosphates, houle, etc.)**

**Type de données** (données collectées ou produites\*) **:** Données collectées et produites

**Nature des données :** Données textuelles et numériques

**Stabilité des données** (données fixes, croissantes ou révisables**\*\***) **:** Données fixes et croissantes

**Méthode d'acquisition :** Suivi des sels nutritifs

**Fréquence d'acquisition :**

- Paramètres physiques (houle, etc.) : entre 1 fois toute les 15 minutes jusqu'à 1 fois par heure
- Paramètres physico-chimiques (nitrates, phosphates, etc.) : entre 1 fois par heure à 1 fois par mois

**Collecte automatisée des données :** Oui

**Délais moyens de récupération des données\*\*\* :** Variable en fonction des sites, des programmes et des paramètres : entre 6 mois et 2 ans.

\* Données collectées : données acquises et transmises par un instrument de mesure ; Données produites : données acquises *manuellement ou résultant d'un processus d'analyse expérimental.*

\*\* Données fixes : qui ne subissent aucune modifications après leur collecte/production ; Données croissantes : de nouvelles données peuvent être ajoutées et/ou mises à jour sans que cela n'impacte les données d'origines ; Données révisables : de nouvelles données peuvent être ajourées et/ou mises à jour et les données d'origines peuvent être modifiées et/ou supprimées. \*\*\* Délais entre la date de mesure et la date où les données sont récupérées pour ensuite être traitées/analysées par les *laboratoires producteurs.*

**Nature des données** Observation

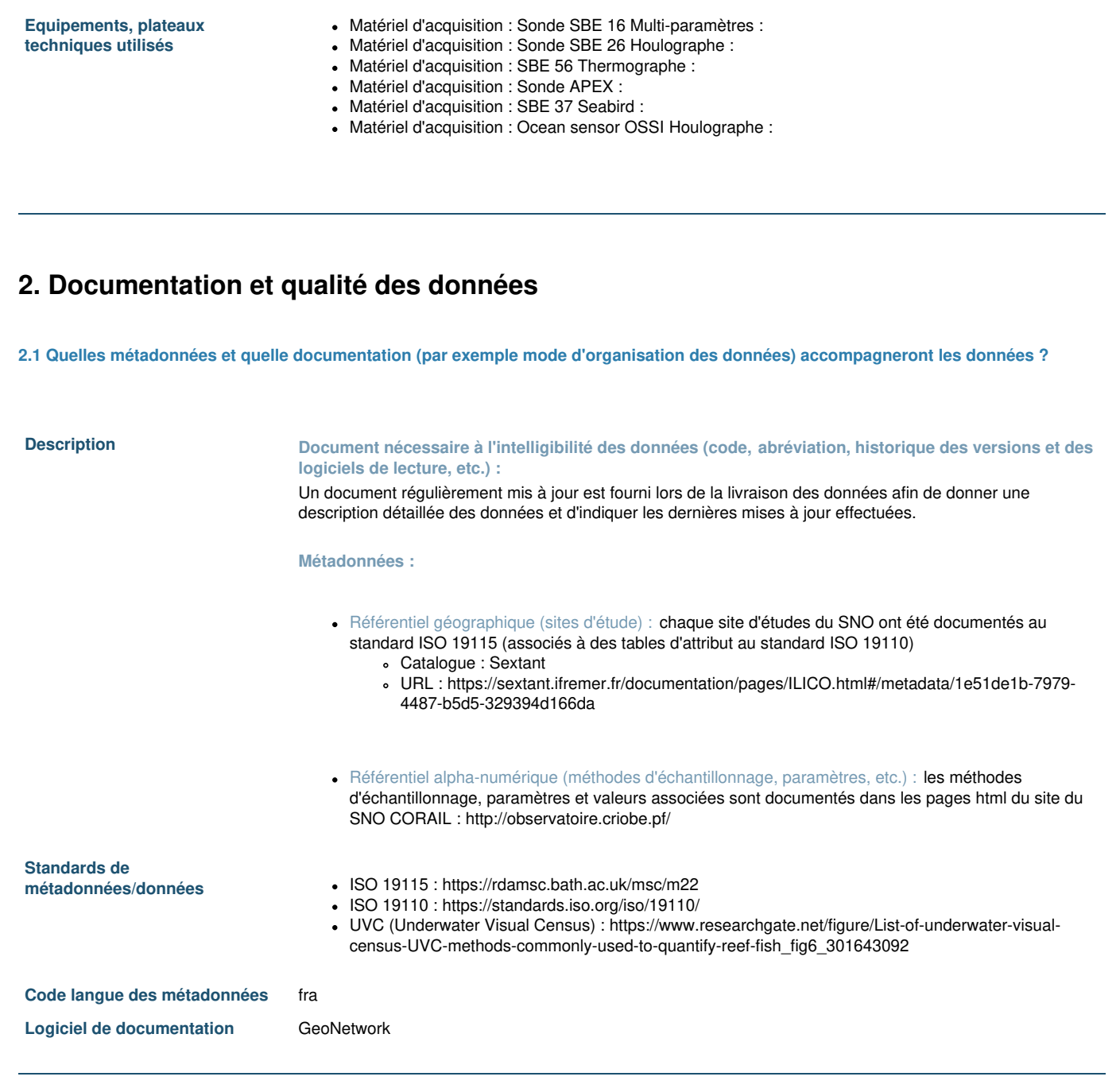

**2.2 Quelles seront les méthodes utilisées pour assurer la qualité scientifique des données ?**

## **Description A. Données biologiques (abondance, biomasse, mortalité, etc.)**

**Validation :** Les données sont validées par expertises scientifiques manuelles avec vérification sommaire automatique via des filtres Excel et des requêtes SQL.

**Qualification :** N/A

## **B. Données physico-chimiques (nitrates, phosphates, houle, etc.)**

**Validation :** Les données sont validées par expertises scientifiques manuelles avec vérification sommaire automatique via des filtres Excel et des requêtes SQL.

**Qualification :** Qualification partielle des données effectuée uniquement pour les sondes hautes fréquences en particulier pour la mesure des paramètres sensibles : oxygène, sels nutritifs, pH et chlorophylle a.

## **3. Exigences légales et éthiques, code de conduite**

## **4. Traitement et analyse des données**

**4.1 Comment et avec quels moyens seront traitées les données ?**

## **Description A. Données biologiques (abondance, biomasse, mortalité, etc.)**

#### **A.1. Traitement**

- **Automatisation :** Partielle Variable selon les paramètres :
	- Automatique : Création du modèle 3D à partir de la photogrammétrie
	- Manuel : Traitement des données avec utilisation de l'outil Excel (macros/formules)
- **Méthodes/outils/protocoles utilisés :**
	- Comptage visuel sur image et vérification de l'écriture manuelle
	- Modèle 3D des récifs via photoscan
- **Temps moyen nécessaire :**
	- Traitements manuels : 2 jours
	- Modèles 3D : 1 semaine
- **Niveaux des données - pré-traitement :** données brutes

#### **A.2. Analyse**

- **Automatisation :** Non excepté pour les modèles 3D
- **Méthodes/outils/protocoles utilisés :** Analyse via R pour les modèles 3D
- **Temps moyen nécessaire :** Variable en fonction des données et des producteurs, et 5 min pour les modèles 3D
- **Niveaux des données - pré-analyse :** données validées
- **Niveaux des données - post-analyse :** données interprétées

### **A.3. Produits**

Rapport annuels

## **B. Données physico-chimiques (nitrates, phosphates, houle, etc.)**

#### **A.1. Traitement**

- **Automatisation :** Non Traitement manuel des données avec utilisation de l'outil Excel (macros/formules)
- **Méthodes/outils/protocoles utilisés :** N/A
- **Temps moyen nécessaire :** N/A
- **Niveaux des données - pré-traitement :** données brutes

#### **A.2. Analyse**

- **Automatisation :** Non
- **Méthodes/outils/protocoles utilisés :** N/A
- **Temps moyen nécessaire :** Variable en fonction des données et des producteurs
- **Niveaux des données - pré-analyse :** données validées
- **Niveaux des données - post-analyse :** données interprétées

### **A.3. Produits**

Rapport annuels

## **5. Stockage et sauvegarde des données pendant le processus de recherche**

**5.1 Comment les données seront-elles stockées et sauvegardées tout au long du projet ?**

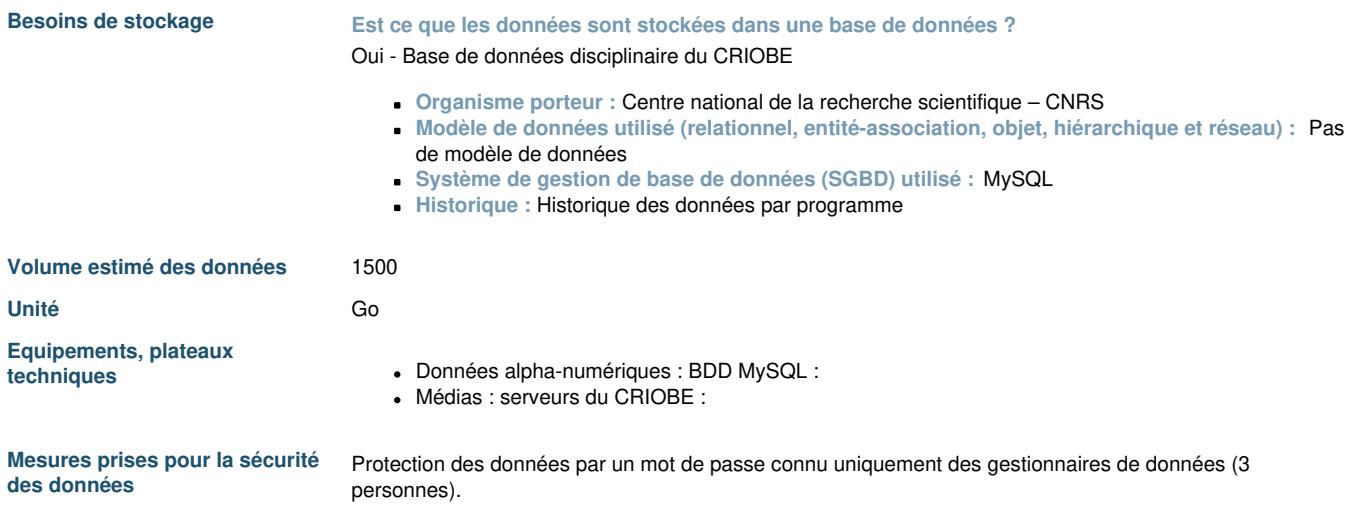

# **6. Partage des données et conservation à long terme**

**6.1 Comment les données seront-elles partagées ?**

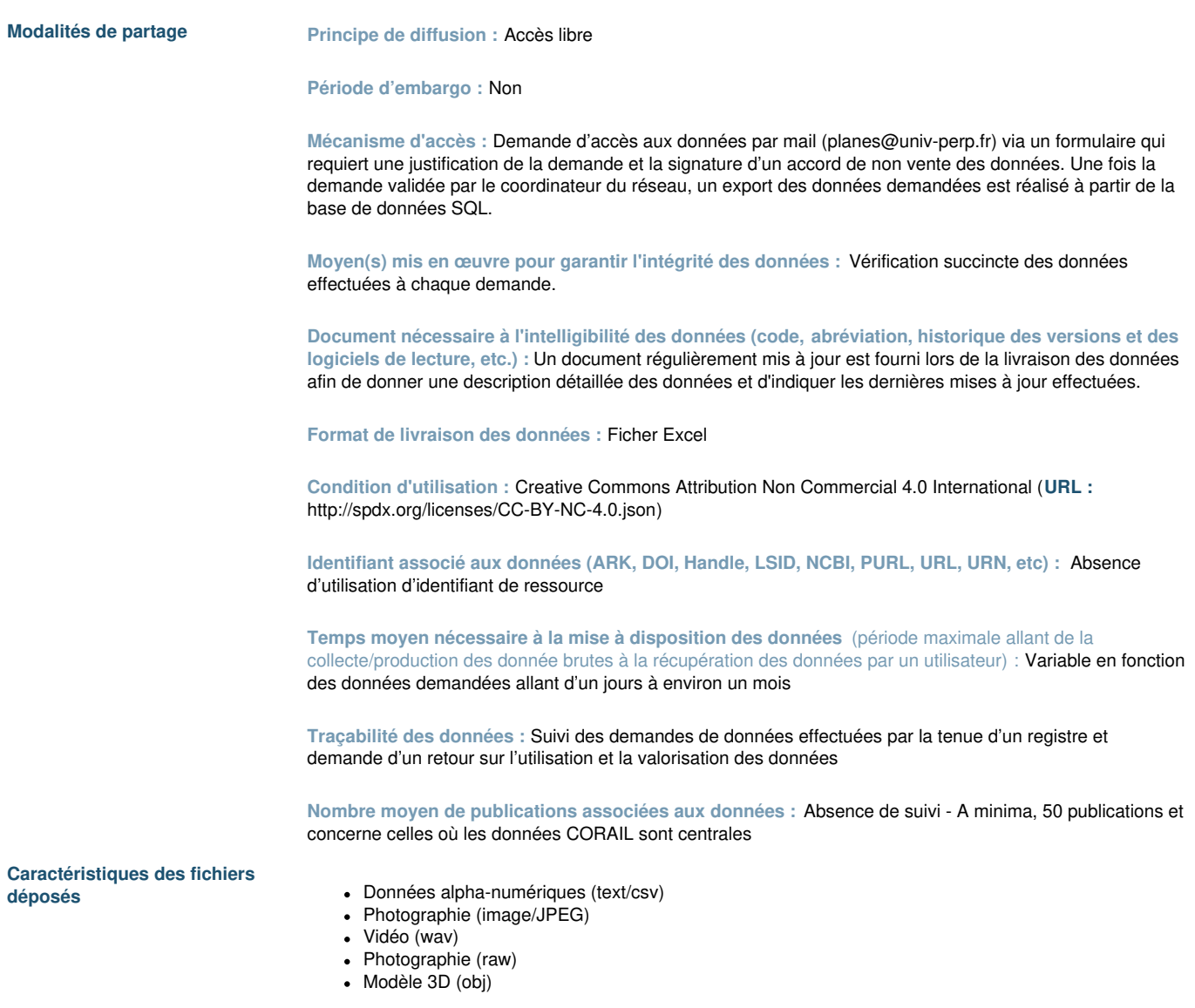

**6.2 Comment les données seront-elles conservées à long terme ?**

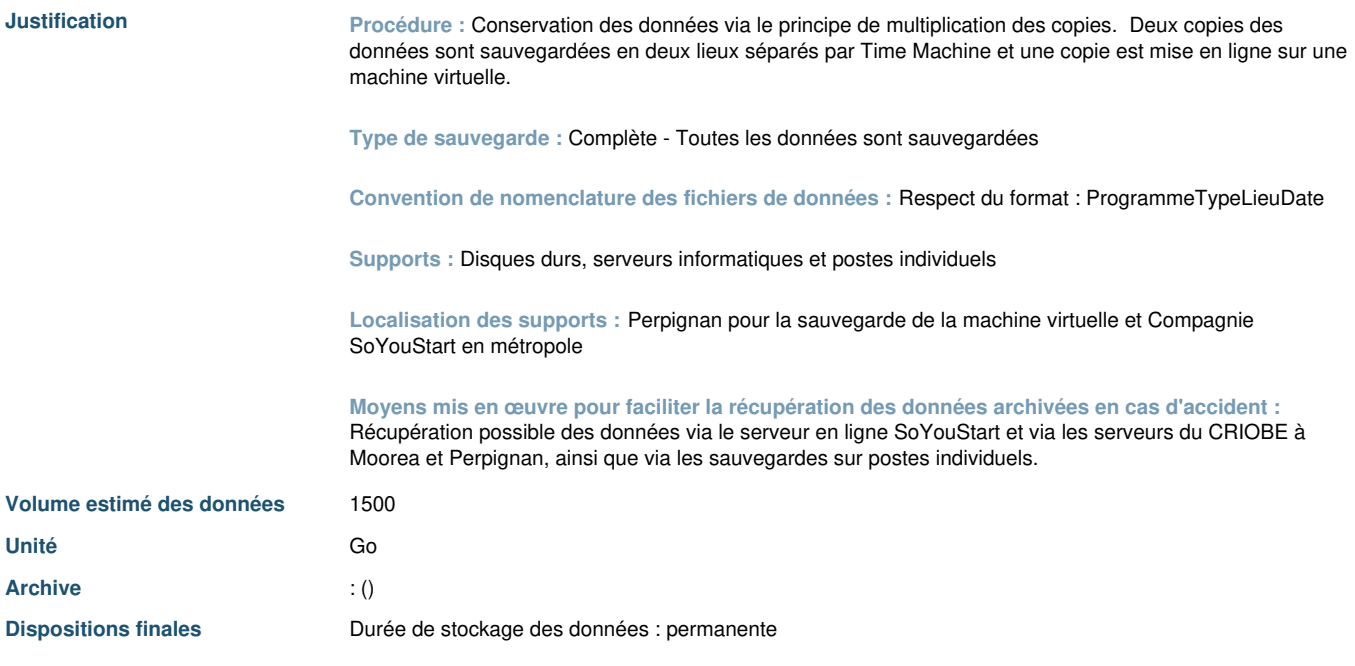

 $\bar{z}$